лифериации в владелении проство науки и высшего образо<mark>вания Российской Федерации</mark> Должность: Проректор по образовательной леятельности и молодежной политике.<br>Е высшего образования Уникальный программный ключ:<br>2402247255440445472721440633аполярный государственный университет им. Н.М. Федоровского» ЗГУ Документ подписан простой электронной подписью Информация о владельце: Дата подписания: 08.11.2023 13:38:02 a49ae343af5448d45d7e3e1e499659da8109ba78

> УТВЕРЖДАЮ Проректор по УВР

Стеклянников В.Ю.

# **Методы оформления результатов исследований**

рабочая программа дисциплины (модуля)

Закреплена за кафедрой **Информационные системы и технологии**

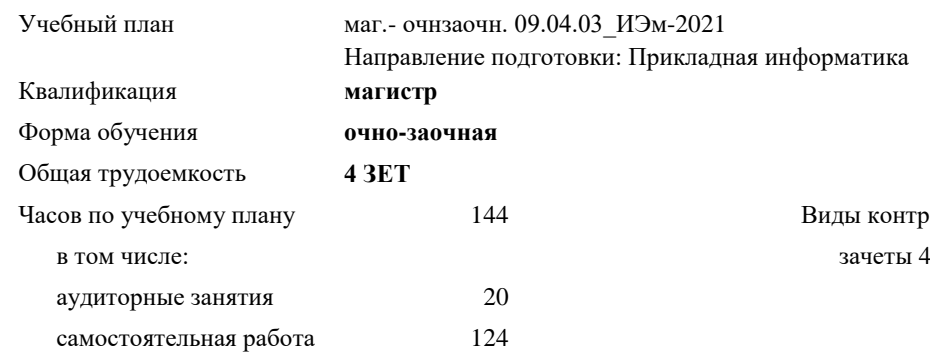

Виды контроля в семестрах:

**Распределение часов дисциплины по семестрам**

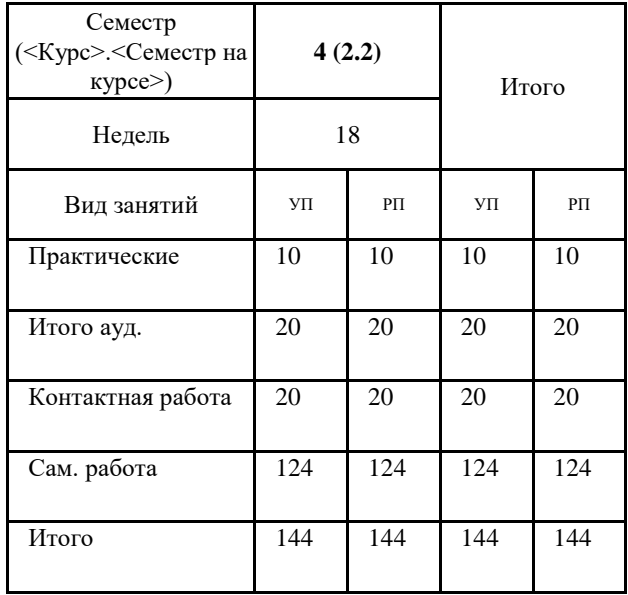

### Программу составил(и):

*канд. техн. наук Доцент Фаддеенков А.В. \_\_\_\_\_\_\_\_\_\_\_\_\_\_\_\_\_\_\_\_ ст.преподаватель Дыптан Е.А. \_\_\_\_\_\_\_\_\_\_\_\_\_\_\_\_\_\_\_\_\_\_\_\_\_*

Согласовано:

*кандидат экономических наук Доцент М.В.Петухов \_\_\_\_\_\_\_\_\_\_\_\_\_\_\_\_\_\_\_\_*

Рабочая программа дисциплины

## **Методы оформления результатов исследований**

разработана в соответствии с ФГОС:

Федеральный государственный образовательный стандарт высшего образования - магистратура по направлению подготовки 09.04.03 Прикладная информатика (приказ Минобрнауки России от 19.09.2017 г. № 916) составлена на основании учебного плана:

Направление подготовки: Прикладная информатика утвержденного учёным советом вуза от 30.04.2021 протокол № 08-4/3.

Рабочая программа одобрена на заседании кафедры

#### **Информационные системы и технологии**

Срок действия программы: 2021-2023 уч.г. Зав. кафедрой к.э.н., доцент М.В.Петухов

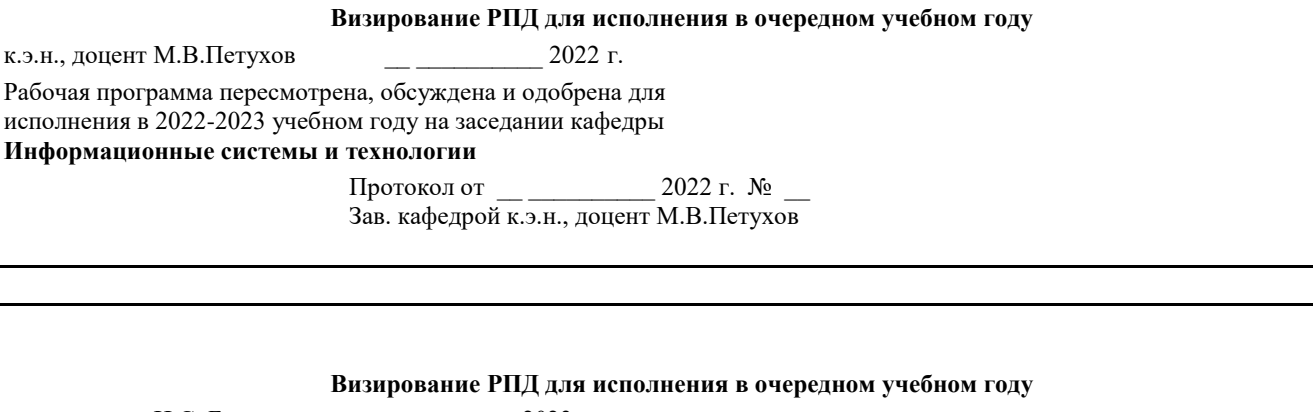

к.э.н., доцент И.С. Беляев \_\_ \_ \_ \_ \_ \_ \_ 2023 г.

Рабочая программа пересмотрена, обсуждена и одобрена для исполнения в 2023-2024 учебном году на заседании кафедры **Информационные системы и технологии**

> Протокол от  $2023$  г. № Зав. кафедрой к.э.н., доцент И.С. Беляев

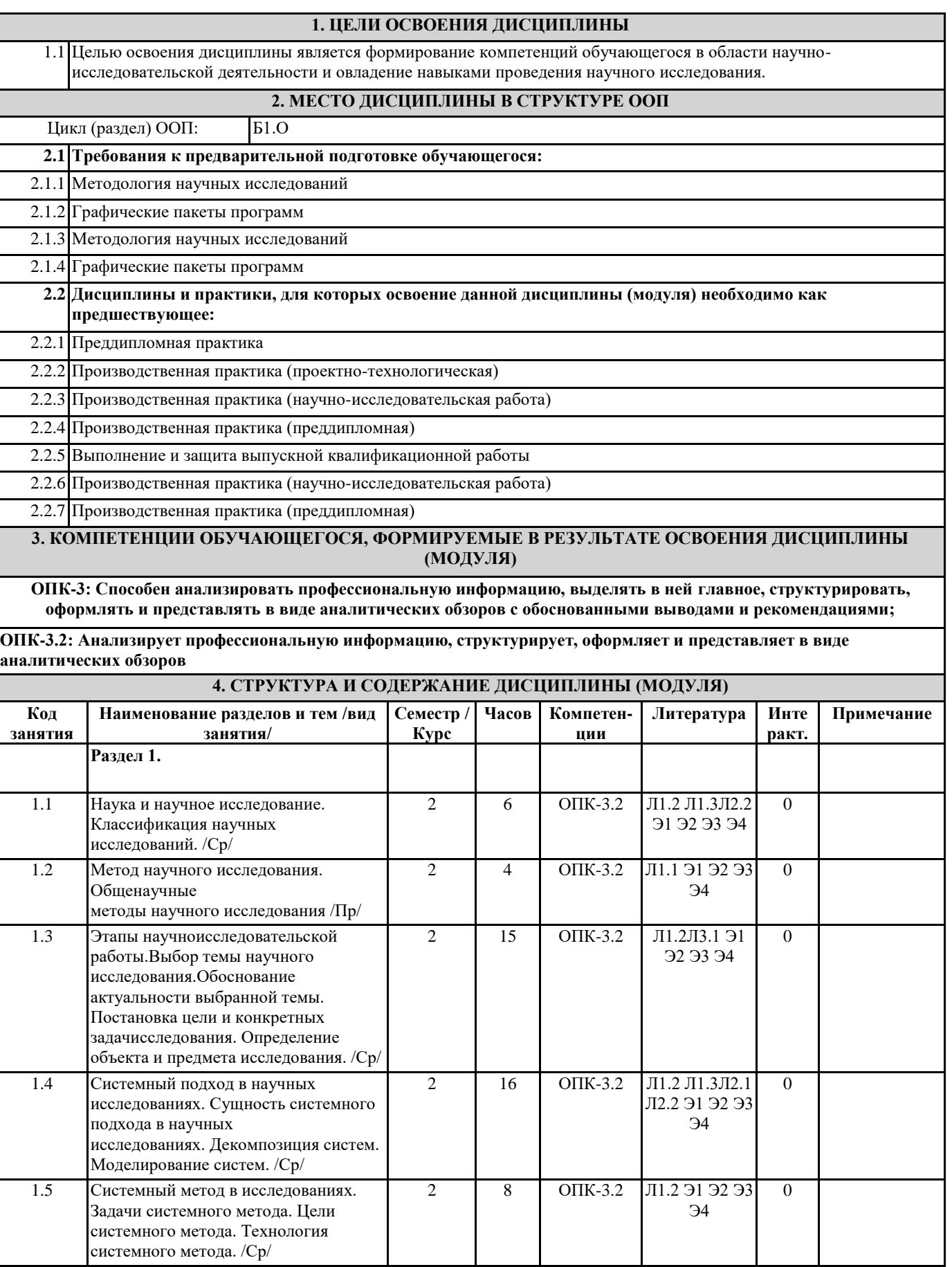

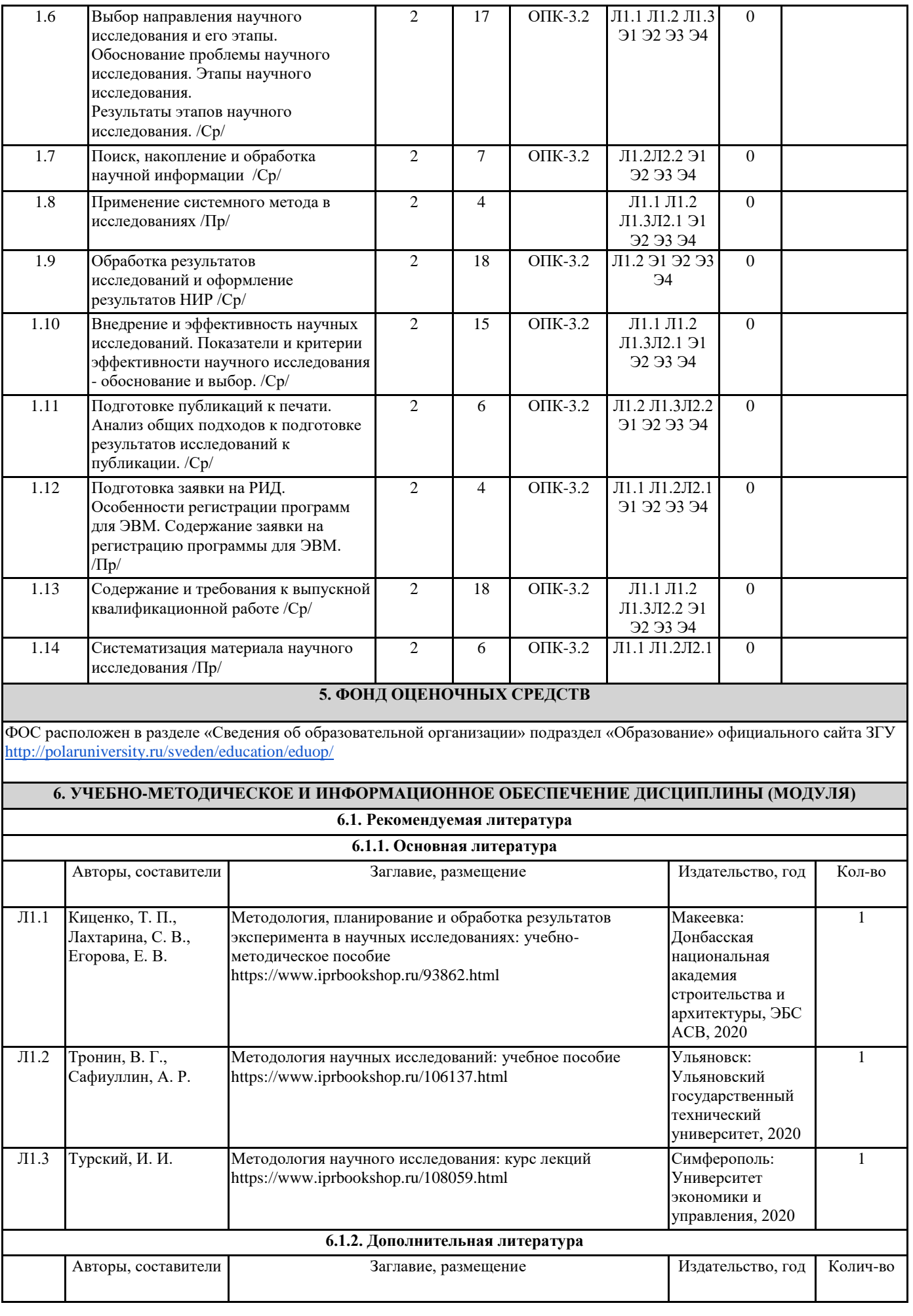

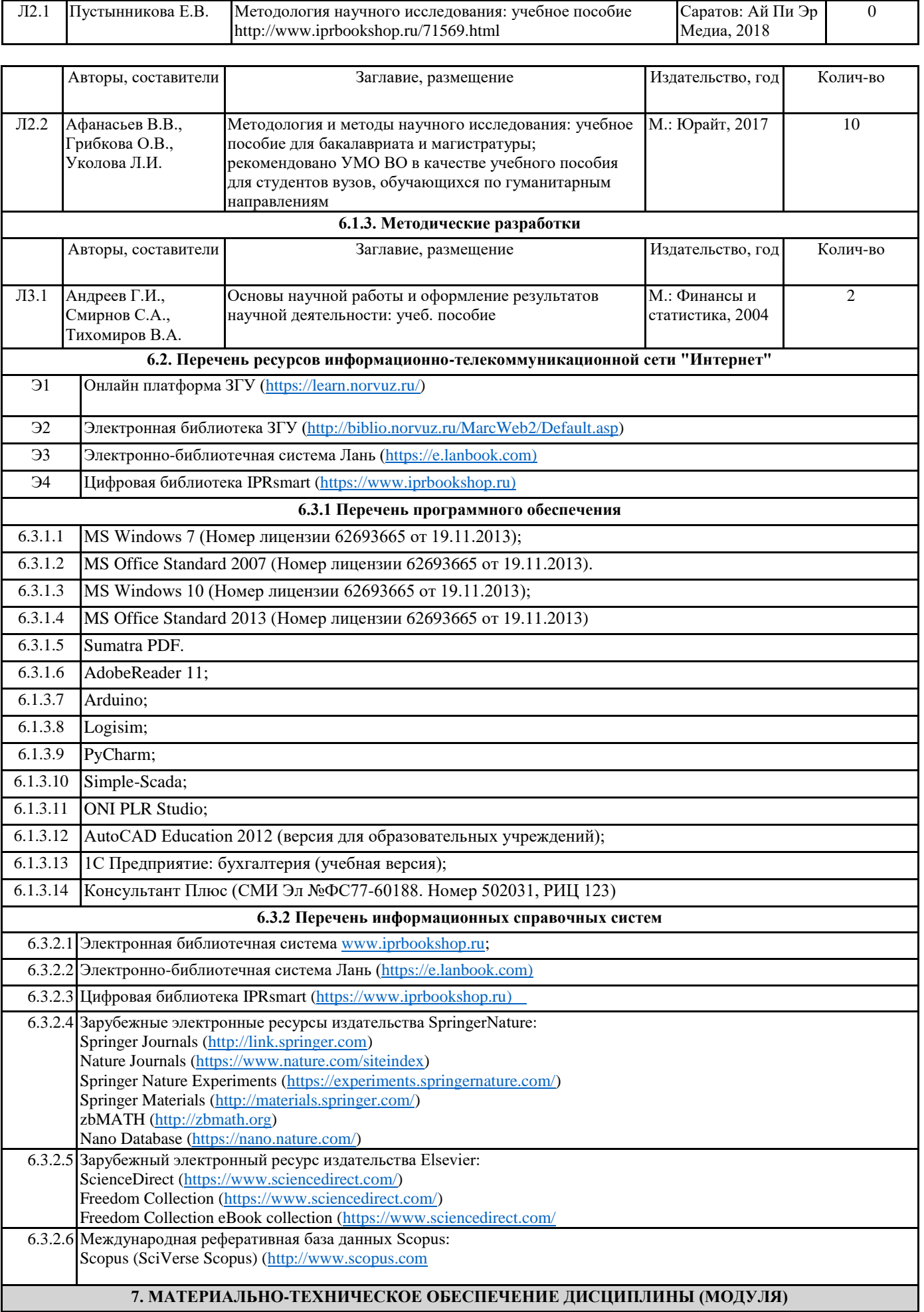

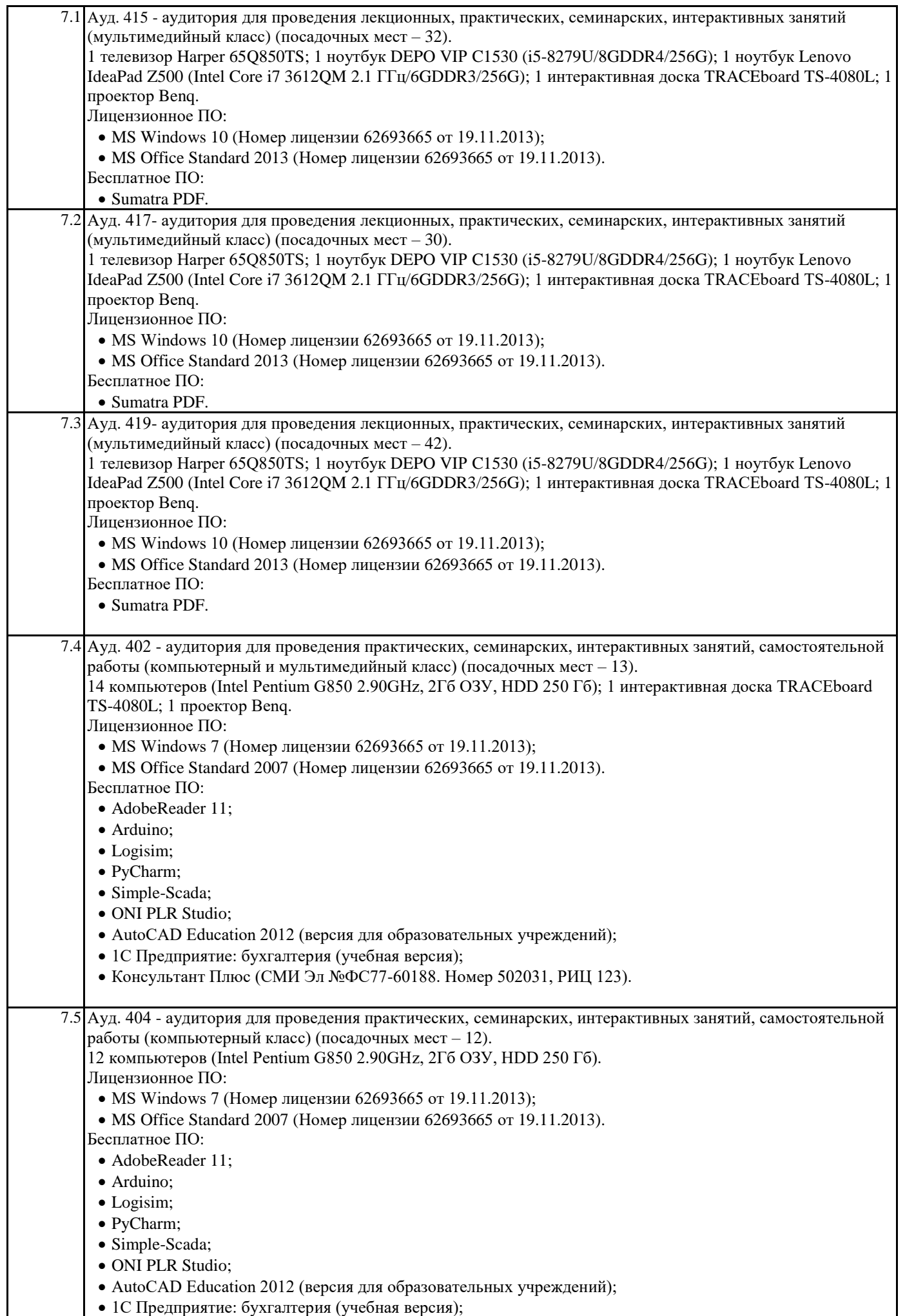

# Консультант Плюс (СМИ Эл №ФС77-60188. Номер 502031, РИЦ 123).

# **8. МЕТОДИЧЕСКИЕ УКАЗАНИЯ ДЛЯ ОБУЧАЮЩИХСЯ ПО ОСВОЕНИЮ ДИСЦИПЛИНЫ (МОДУЛЯ)**

Приступая к изучению новой учебной дисциплины, обучающиеся должны ознакомиться с рабочей программой, учебной, научной и методической литературой, осуществить запись на соответствующий курс в среде электронного обучения университета.

Глубина усвоения дисциплины зависит от активной и систематической работы обучающегося на лекциях и практических занятиях, а также в ходе самостоятельной работы, по изучению рекомендованной литературы.

На лекциях важно сосредоточить внимание на ее содержании. Это поможет лучше воспринимать учебный материал и уяснить взаимосвязь проблем по всей дисциплине. Основное содержание лекции целесообразнее записывать в тетради в виде ключевых фраз, понятий, тезисов, обобщений, схем, опорных выводов. Необходимо обращать внимание на термины, формулировки, раскрывающие содержание тех или иных явлений и процессов, научные выводы и практические рекомендации. Желательно оставлять в конспектах поля, на которых делать пометки из рекомендованной литературы, дополняющей материал прослушанной лекции, а также подчеркивающие особую важность тех или иных теоретических положений. С целью уяснения теоретических положений, разрешения спорных ситуаций необходимо задавать преподавателю уточняющие вопросы. Для закрепления содержания лекции в памяти, необходимо во время самостоятельной работы внимательно прочесть свой конспект и дополнить его записями из учебников и рекомендованной литературы.

Конспектирование читаемых лекций и их последующая доработка способствует более глубокому усвоению знаний, и поэтому являются важной формой учебной деятельности обучающихся.

Прочное усвоение и долговременное закрепление учебного материала невозможно без продуманной самостоятельной работы. Такая работа требует от обучающегося значительных усилий, творчества и высокой организованности. В ходе самостоятельной работы обучающиеся выполняют следующие задачи: дорабатывают лекции, изучают рекомендованную литературу, готовятся к практическим занятиям, к тестированию, контрольным работам по отдельным темам дисциплины. При этом эффективность учебной деятельности обучающегося во многом зависит от того, как он распорядился выделенным для самостоятельной работы бюджетом времени.

Результатом самостоятельной работы является прочное усвоение теоретического материала по предмету согласно программы дисциплины. В итоге этой работы формируются профессиональные умения и компетенции, развивается творческий подход к решению возникших в ходе учебной деятельности проблемных задач, появляется самостоятельность мышления.

Целью практических занятий по данной дисциплине является закрепление теоретических знаний, полученных при изучении дисциплины. При подготовке к практическому занятию целесообразно выполнить следующие рекомендации: изучить основную литературу; ознакомиться с дополнительной литературой, новыми публикациями в периодических изданиях: журналах, газетах и т. д.; при необходимости доработать конспект лекций. При этом учесть рекомендации преподавателя и требования рабочей программы.

При выполнении заданий основным методом обучения является самостоятельная работа обучающегося под управлением преподавателя. На них пополняются теоретические знания обучающихся, их умение творчески мыслить, анализировать, обобщать изученный материал, проверяется отношение обучающихся к будущей профессиональной деятельности.

Оценка выполненной работы осуществляется преподавателем комплексно: по результатам выполнения заданий, устному сообщению и оформлению индивидуального проекта. После подведения итогов занятия обучающийся обязан устранить недостатки, отмеченные преподавателем при оценке его работы